### <span id="page-0-0"></span>HydroPowerModels.jl

### Andrew W. Rosemberg $<sup>1</sup>$ </sup>

 $1$ Pontifical Catholic University of Rio de Janeiro †Work supported by CAPES Foundation

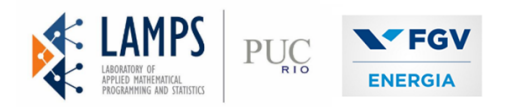

### March 18, 2019

# Agenda I

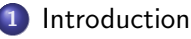

- [Author](#page-2-0)
- **•** [Overview](#page-3-0)
- 2 [Dependencies and Integration](#page-5-0)
	- **[PowerModels.jl](#page-5-0)**
	- **•** [Hydro](#page-7-0)
	- [SDDP.jl](#page-8-0)
- 3 [Example](#page-11-0)
	- **•** [Specification and Model DC](#page-11-0)
	- [HydroPowerModels.jl Usage](#page-15-0)

### **[Bibliography](#page-20-0)**

### Introduction: Andrew Rosemberg

- <span id="page-2-0"></span>Control Engineering at Pontifical Catholic University of Rio de Janeiro (PUC-RIO), Brazil.
- Double Degree General Engineering at École centrale de Marseille, France. .
- Currently enrolled in the Operations Research Masters at PUC-RIO (Electrical  $\bullet$ Department).
- Researcher at Laboratory of Applied Mathematical Programming and Statistics (LAMPS).

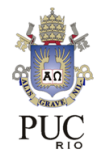

**ELA** 

S LABORATORY O

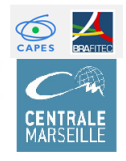

### **Overview**

- <span id="page-3-0"></span>● [HydroPowerModels.jl](https://github.com/andrewrosemberg/HydroPowerModels.jl) is a Julia/JuMP package for Hydrothermal Multistage Steady-State Power Network Optimization solved by Stochastic Dual Dynamic Programming (SDDP) [\[Pereira and Pinto, 1991\]](#page-20-1).
- **Problem Specifications and Network Formulations are handled by the [PowerModels.jl](https://github.com/lanl-ansi/PowerModels.jl)** package [\[Coffrin et al., 2018\]](#page-20-2).
- **•** Solution method is handled by the **[SDDP.jl](https://github.com/odow/SDDP.jl)** package [\[Dowson and Kapelevich, 2017\]](#page-20-3).

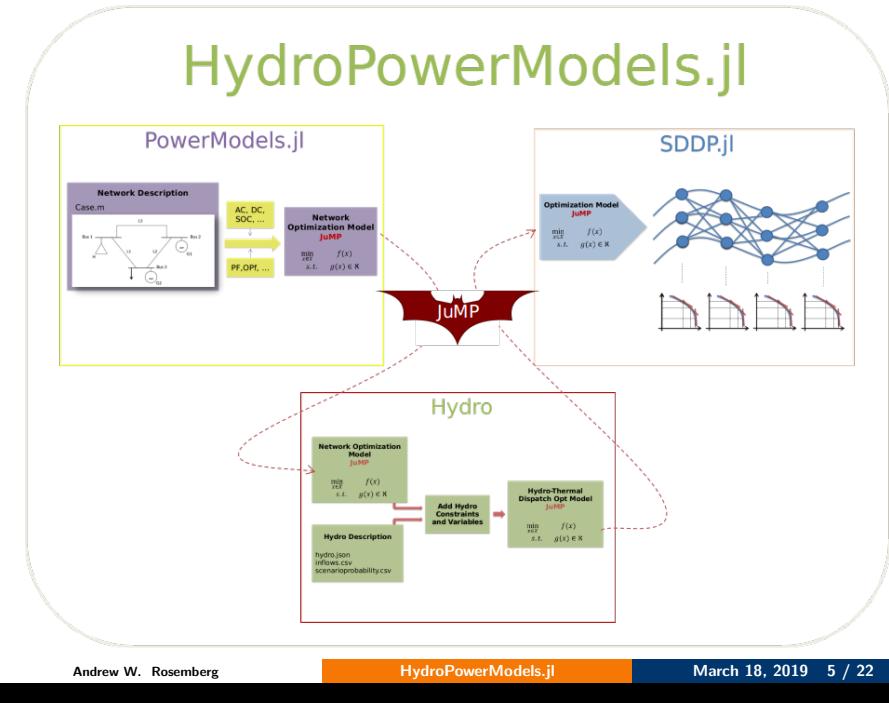

### PowerModels.jl

- <span id="page-5-0"></span>**O** Steady-State Power Network Optimization Framework.
- **•** Provides utilities for parsing and modifying network data.
- Designed to enable computational evaluation of emerging power network formulations and algorithms in a common platform.
- The code is engineered to decouple Problem Specifications (e.g. Power Flow, Optimal Power Flow, ...) from Network Formulations (e.g. AC, DC-approximation, SOC-relaxation, ...).

# PowerModels.jl

#### **Network Description**

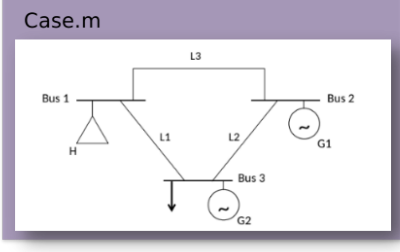

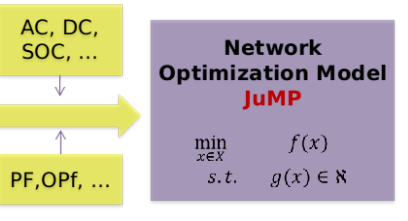

<span id="page-7-0"></span>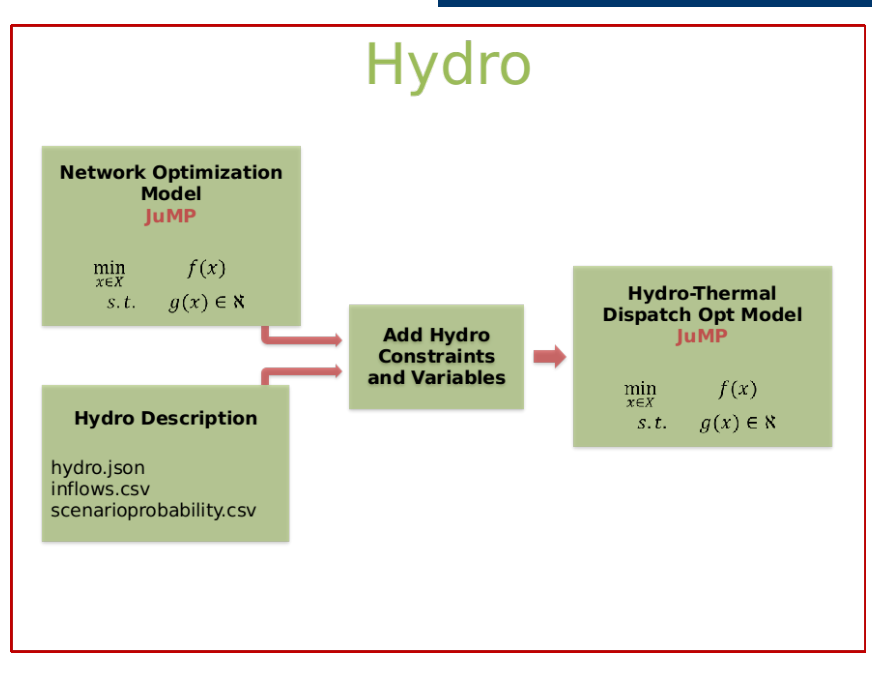

## SDDP.jl

- <span id="page-8-0"></span>Julia/JuMP Package for solving large multistage convex stochastic optimization problems using Stochastic Dual Dynamic Programming.
- **O** Open source.
- **Generic (Not domain specific).**

Why SDDP.jl (Oscar Dowson)

- **O** Easy to use.
- **O** Easy to extend.
- **O** Many features.

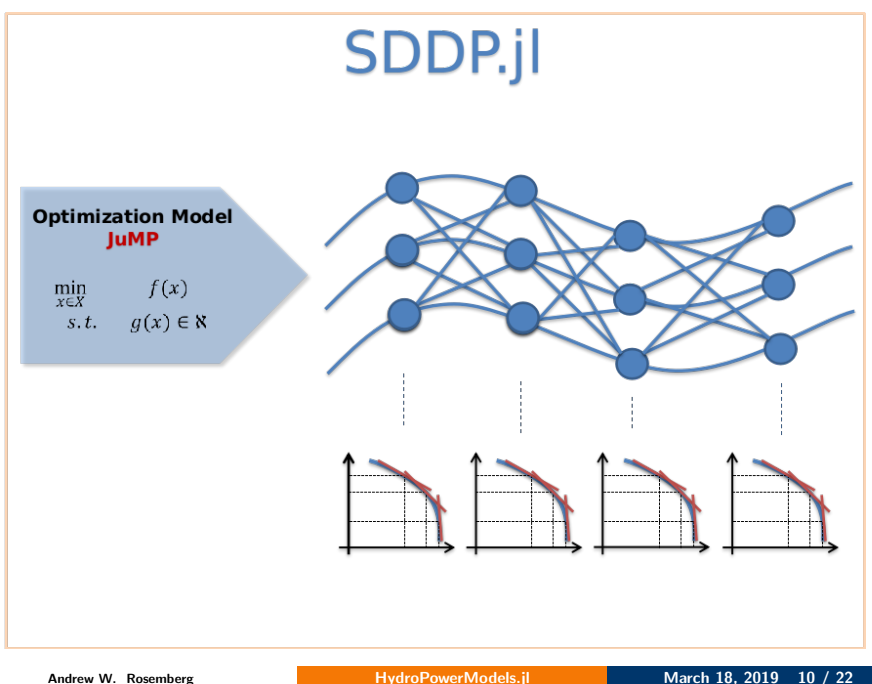

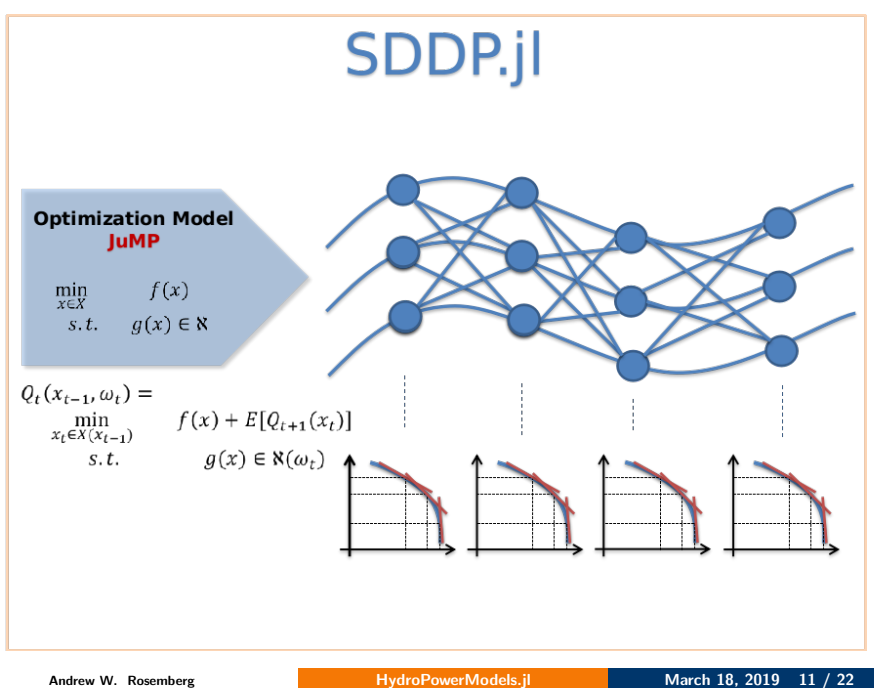

<span id="page-11-0"></span>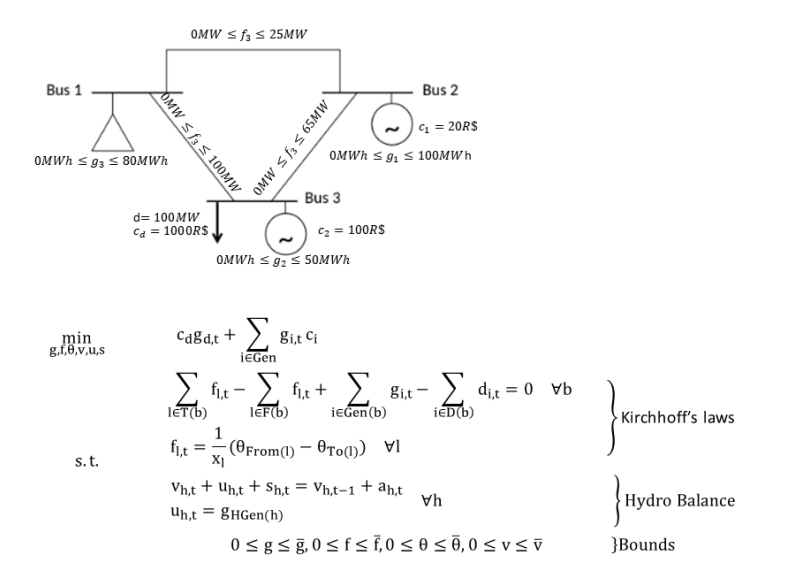

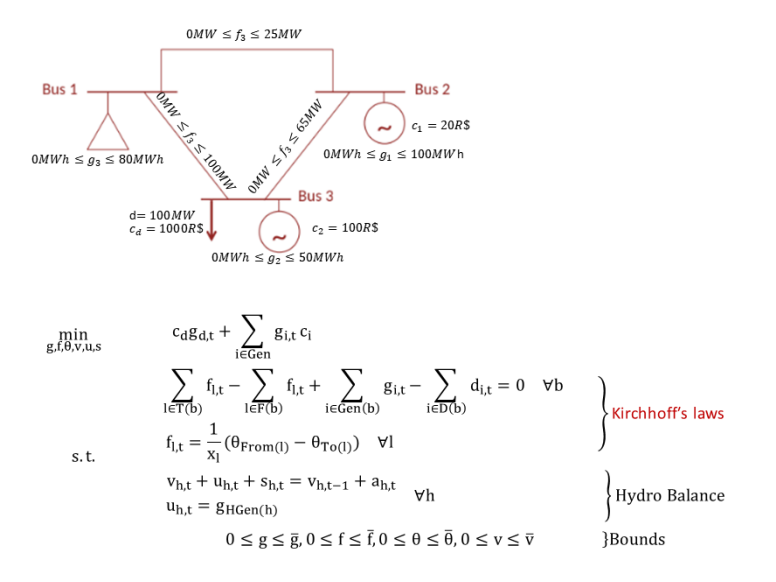

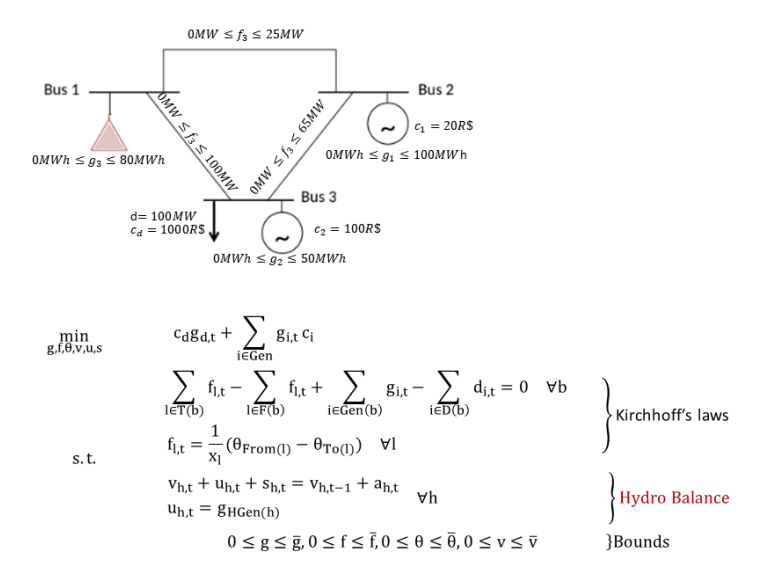

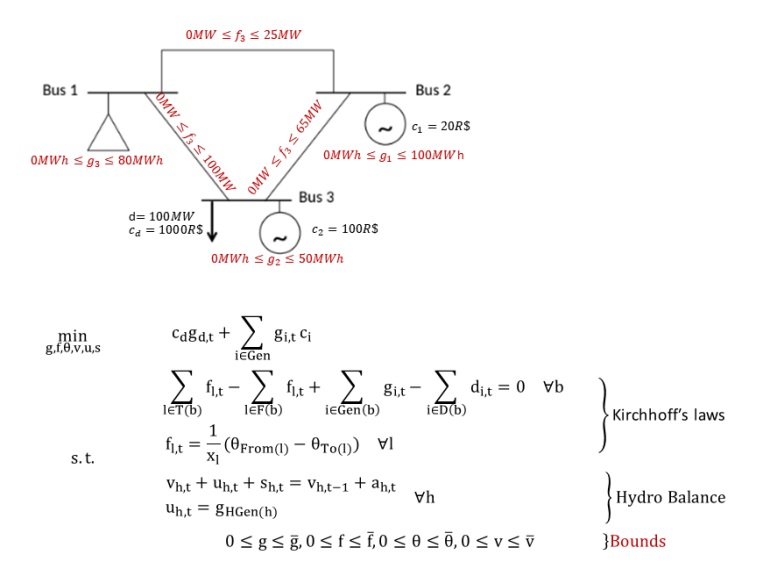

#### <span id="page-15-0"></span>HydroPowerModels.jl Usage

- HydroPowerModels.jl gives you an interface to easily implement the described model.
- As in PowerModels, once the case has been specified in the respective files (PowerModels.m, hydro.json, inflows.csv, scenarioprobability.csv) inside a case folder, the SDDP may be executed:

First import the necessary packages:

using HydroPowerModels using Clp

Load Case by passing the respective folder:

1 data = HydroPowerModels.parse\_folder("case3\_folderpath")

```
Dict{Any,Any} with 2 entries:
2 "powersystem" => Dict{String,Any}(Pair{String,Any}("bus", Dict{String,Any}(Pa...
"hydro" => Dict{String,Any}(Pair{String,Any}("scenario_probabilities", ...
```
Set Parameters to run, for example, an DC Economic Hydrothermal Dispatch:

```
params = set\_param(stages = 12,
      3 model_constructor_grid = DCPPowerModel,
      post_method = PowerModels.post_opf,
      solver = ClpSolver())
```
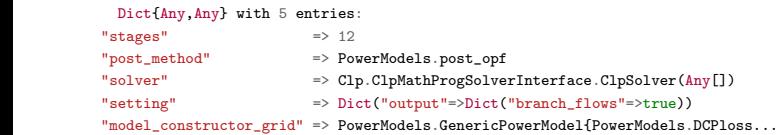

Build the Model and execute the SDDP method:

```
m = hydrothermal operation(data, params)status = solve(m, iteration\_limit = 60)
```
Simulate 100 Instances of the problem:

results = simulate model(m,  $100$ )

```
Dict{Any,Any} with 5 entries:
"simulations" => Dict[Dict{Any,Any}(Pair{Any,Any}("obj", [10496.1, 10500. 8, 9...
3 "data" => Dict{Any,Any}[Dict{Any,Any}(Pair{Any,Any}("powersystem", Dic...
4 "params" => Dict{Any,Any}(Pair{Any,Any}("stages", 12),Pair{Any,Any}("pos..."
"machine" => Dict("cpu" => "Intel(R) Xeon(R) CPU @ 2.30GHz" "memory" => "7.30...""solve time" \Rightarrow 4.31247
```
Simulation results are found in the simulations array inside the dictionary.

```
1 results["simulations"][10]
```
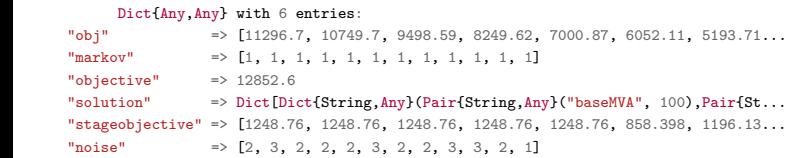

#### Results Case 3

Ploting results is easy! The function 'plotresults()' receives a results dictionary and generates the most common plots for a hydrothermal dispatch:

#### plotresults(results)

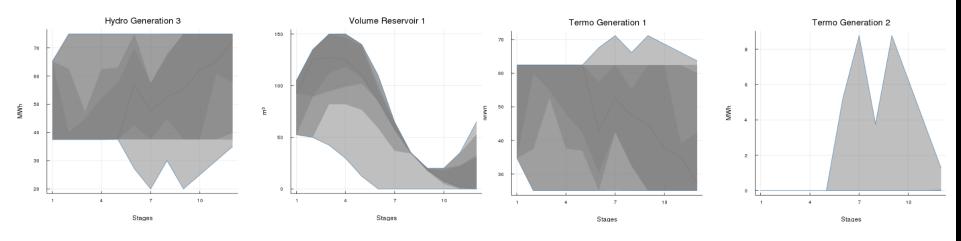

Figure: Case 3 Results

### Documentation and More Examples

- Detailed Documentation about installation, usage and testing of the package can be found at: [Docs HydroPowerModels.jl](https://andrewrosemberg.github.io/HydroPowerModels.jl/latest/index.html)
- Under Examples in the documentation there are a few Jupyter like cases and results to help discussions and learning.

Other Packages

**•** This is one of the many open-source projects develop by LAMPS: [LAMPSPUC Github](https://github.com/LAMPSPUC)

### Bibliography

- <span id="page-20-1"></span><span id="page-20-0"></span>Mario VF Pereira and Leontina MVG Pinto. Multi-stage stochastic optimization applied to energy planning. Mathematical programming, 52(1-3):359–375, 1991.
- <span id="page-20-2"></span>Carleton Coffrin, Russell Bent, Kaarthik Sundar, Yeesian Ng, and Miles Lubin. Powermodels.jl: An open-source framework for exploring power flow formulations. In 2018 Power Systems Computation Conference (PSCC), pages 1–8, June 2018. doi: 10.23919/PSCC.2018.8442948.
- <span id="page-20-3"></span>Oscar Dowson and Lea Kapelevich. SDDP.jl: a Julia package for Stochastic Dual Dynamic Programming. Optimization Online, 2017. URL [http://www.optimization-online.org/](http://www.optimization-online.org/DB_HTML/2017/12/6388.html) [DB\\_HTML/2017/12/6388.html](http://www.optimization-online.org/DB_HTML/2017/12/6388.html).

<span id="page-21-0"></span>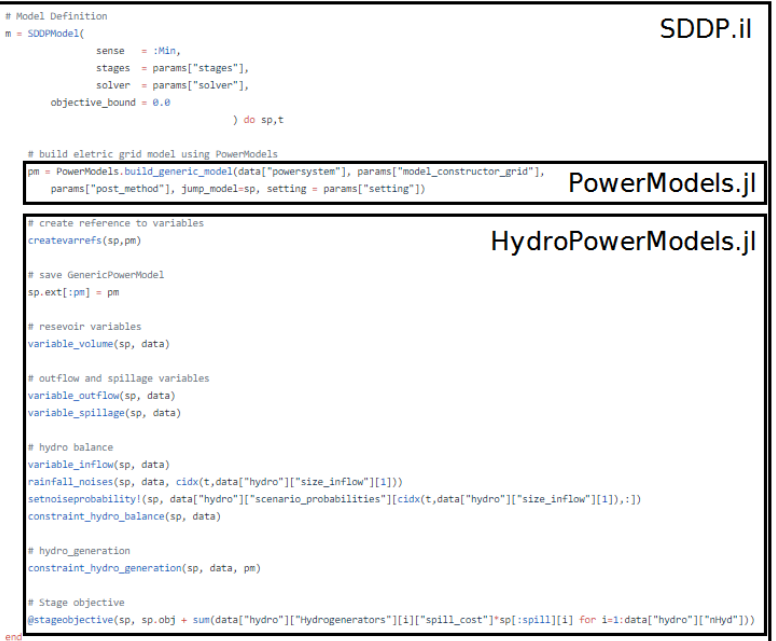